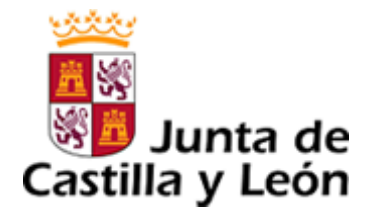

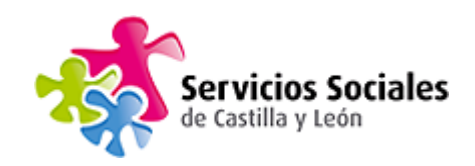

# El Sistema de Acceso Unificado a los Servicios Sociales de Castilla y León

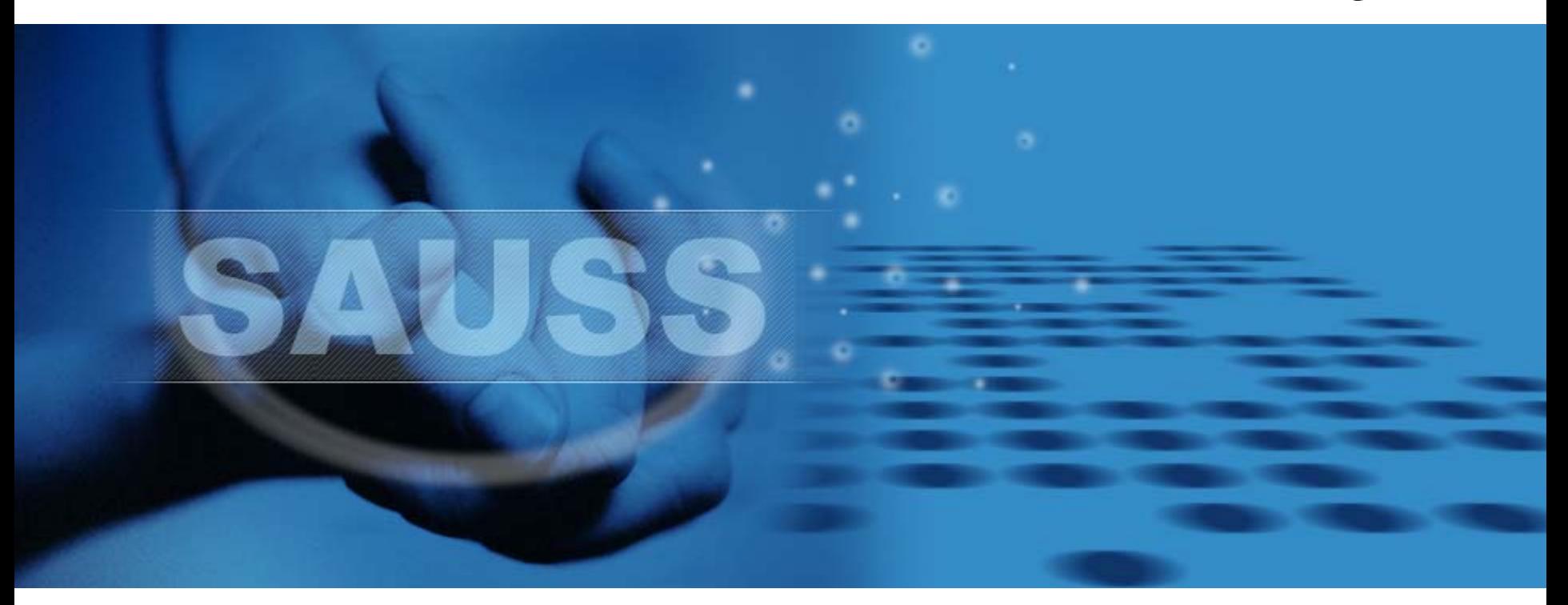

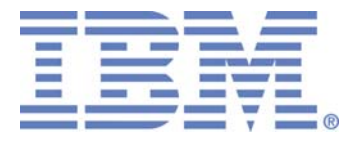

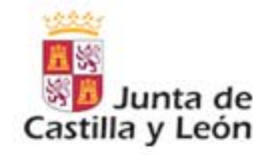

# AGENDA

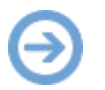

La Junta de Castilla y León. Servicios Sociales.

Implicaciones de la Ley de Promoción de la Autonomía Personal y atención a las personas en situación de dependencia en los sistemas de información de la Junta de Castilla y León

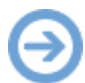

Objetivos del Sistema SAUSS

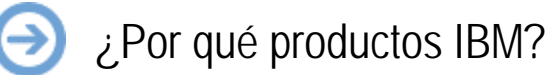

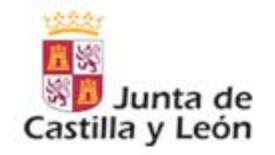

# AGENDA

La Junta de Castilla y León. Servicios Sociales.

Implicaciones de la Ley de Promoción de la Autonomía Personal y atención a las personas en situación de dependencia en los sistemas de información de la Junta de Castilla y León

Objetivos del Sistema SAUSS

¿Por qué productos IBM?

SΔ

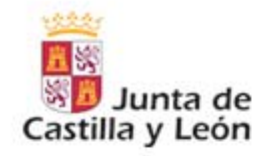

### → La Comunidad Autónoma de Castilla y León

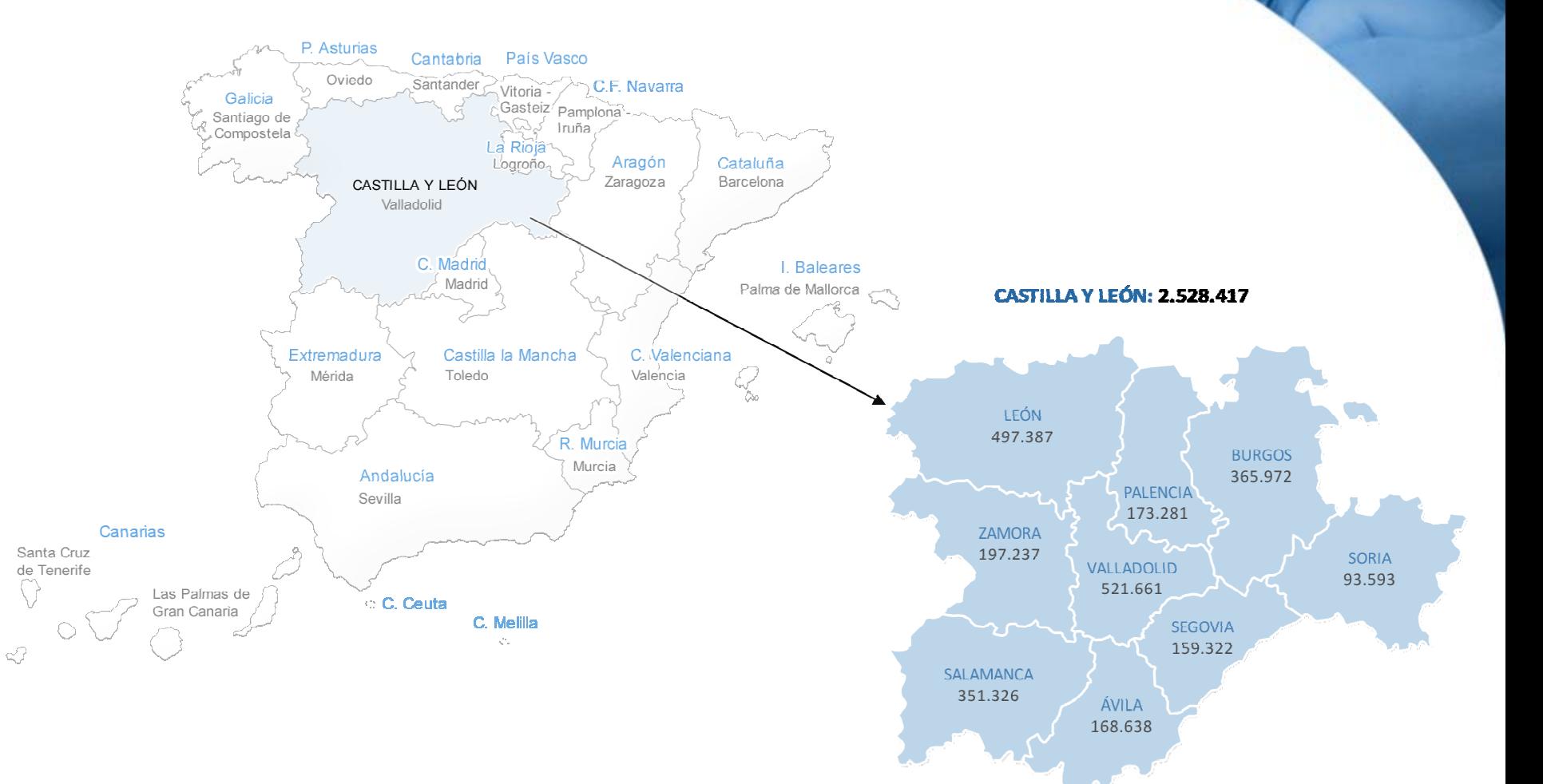

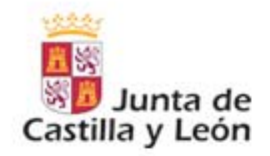

### → Población en Castilla y León

El 22,52% es mayor de 65 años. 32.000 solicitudes de atención a la dependencia.

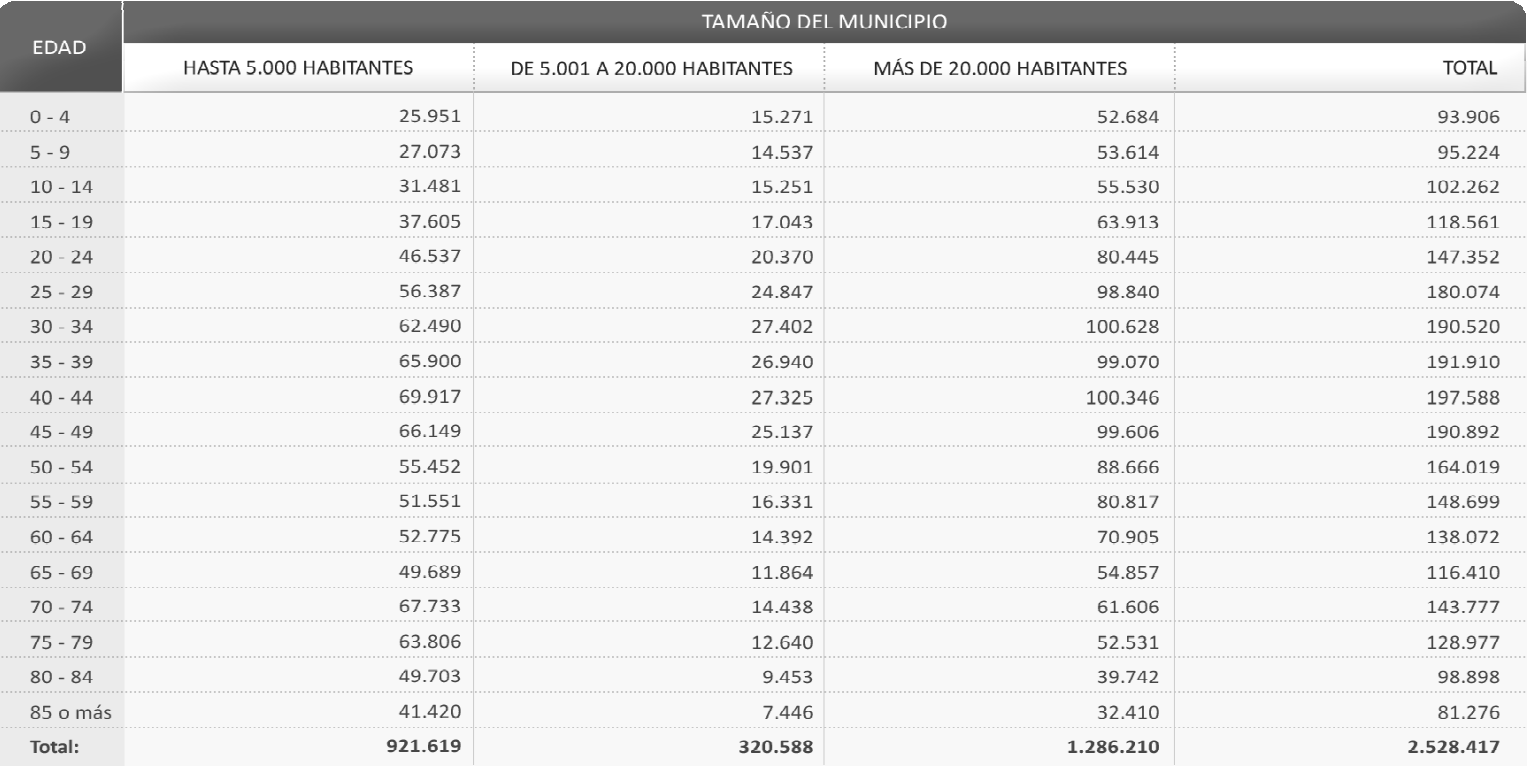

FUENTE: D.G. de Estadística de la Junta de Castilla y León con datos del INE, "Padrón Municipal de Habitantes"

SAUS

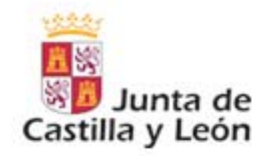

## → Organización de los Servicios Sociales orientada a la función y sin integración

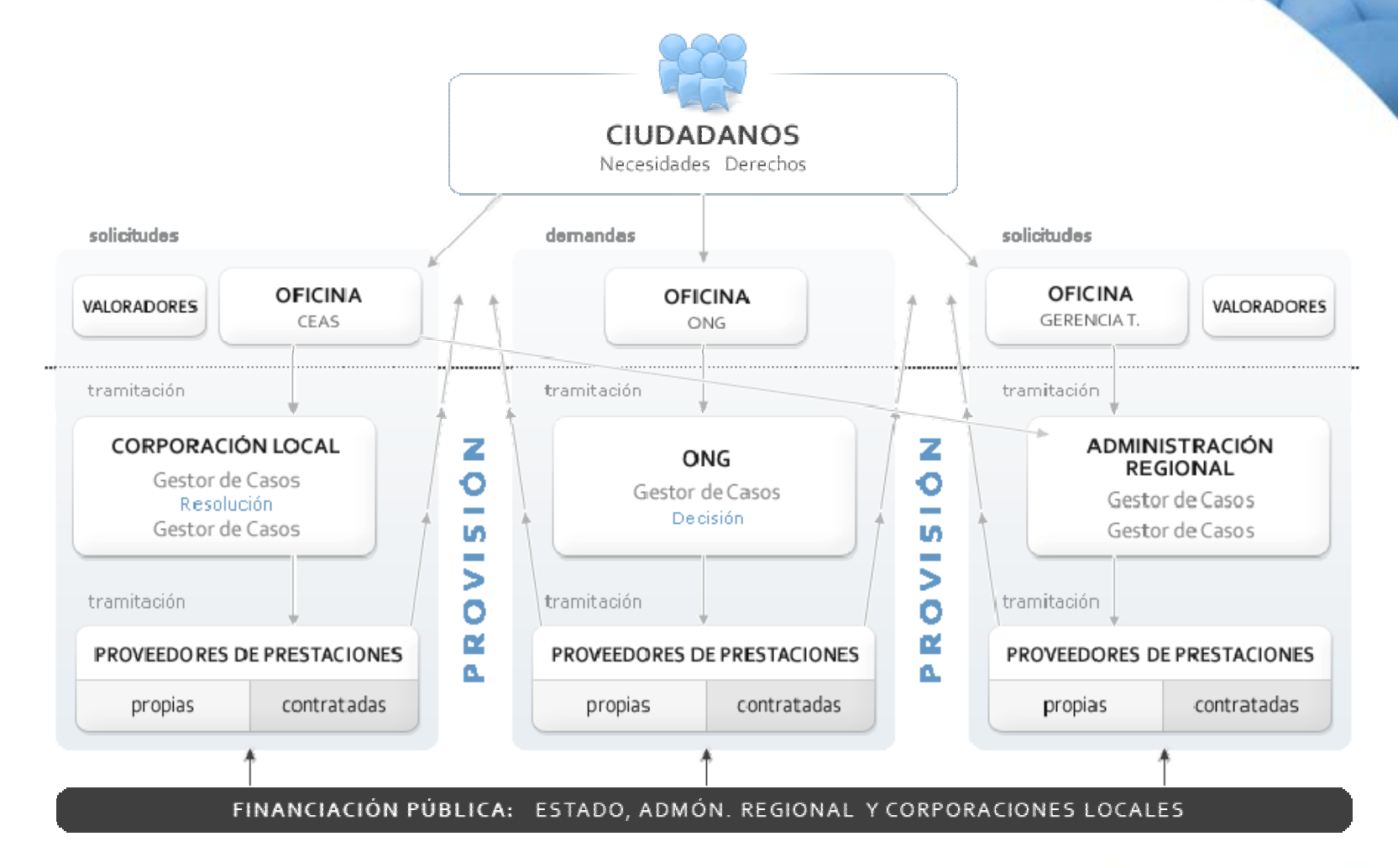

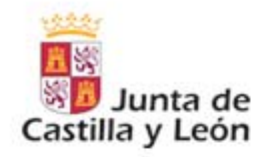

## → Organización orientada al proceso con integración de datos

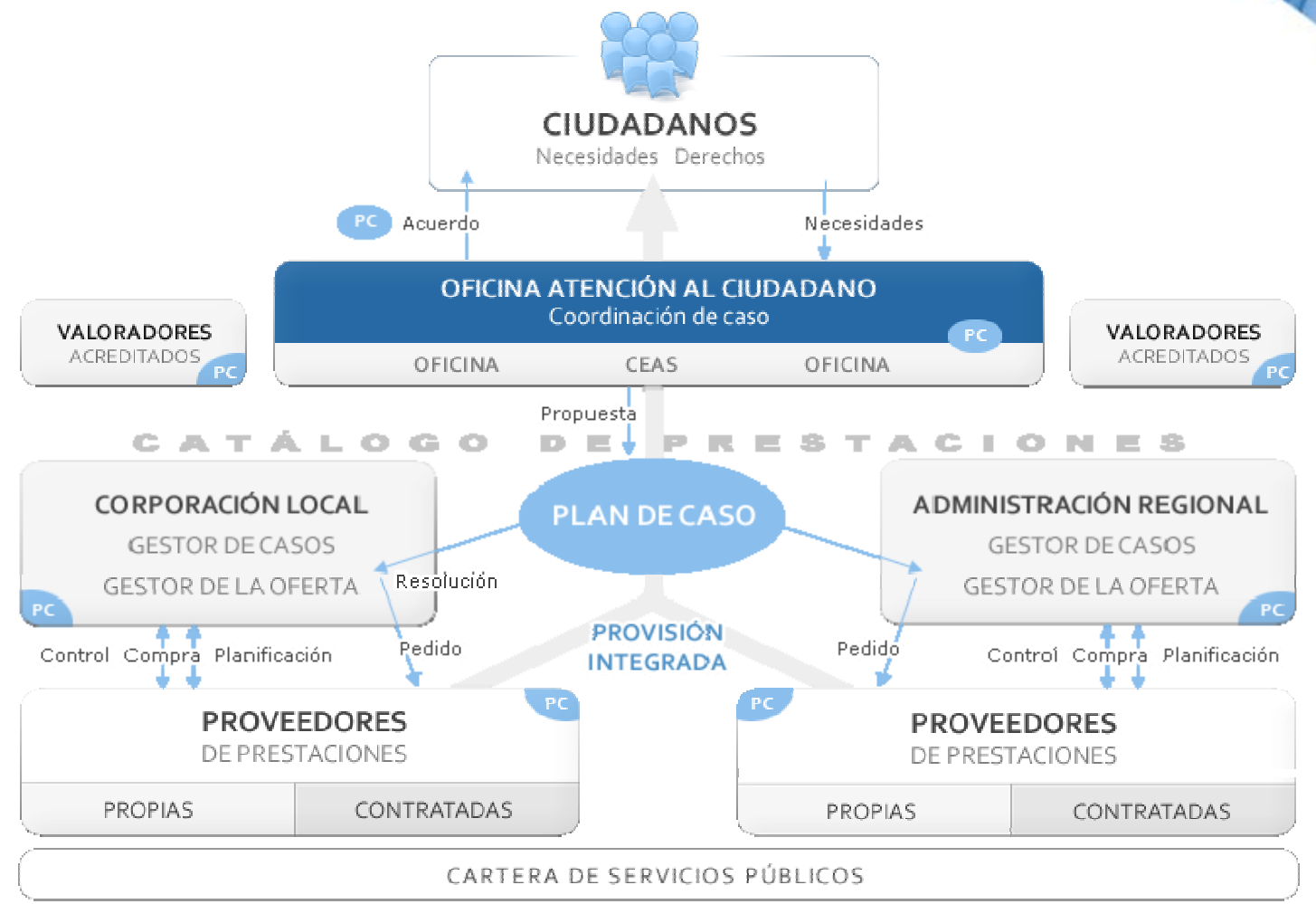

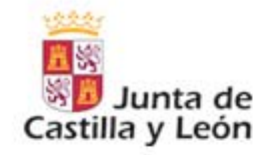

# AGENDA

La Junta de Castilla y León. Servicios Sociales.

**Implicaciones de la Ley de Promoción de la Autonomía Personal y atención a las personas en situación de dependencia en los sistemas de información de la Junta de Castilla y León**

Objetivos del Sistema SAUSS

¿Por qué productos IBM?

SA

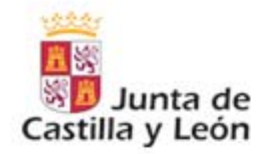

# → Objetivos de la Ley desde el punto de vista de los Sistemas de información

- **Solicitud, valoración, propuesta, fiscalización, resolución, notificación**  $\gg$ **Prestaciones:**≫  $\Box$ Sistema de ayuda a domicilio Teleasistencia $\Box$ Prestaciones económicas: $\Box$ Vinculada al servicioPrestación económica para cuidados en el entorno familiar y apoyo a cuidadores no profesionales Prestación económica de asistencia personal
	- Centro residencial, centro de día, centro de noche. $\Box$

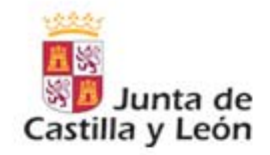

### → Castilla y León: Unificación del acceso a los servicios sociales (SAUSS)

**SIUSS** - Sistema de información de usuarios de servicios sociales

**Recursos Sociales** - Entidades, centros y servicios

**Provisión de las prestaciones** - SAD, TA, tres prestaciones económicas, Estancias

**Integración con Corporaciones Locales (ayuntamientos y Diputaciones)**

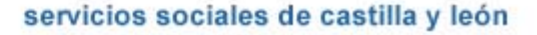

**SA** 

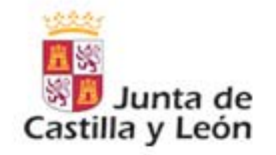

# AGENDA

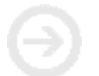

La Junta de Castilla y León. Servicios Sociales.

Implicaciones de la Ley de Promoción de la Autonomía Personal y atención a las personas en situación de dependencia en los sistemas de información de la Junta de Castilla y León

**Objetivos del Sistema SAUSS**

¿Por qué productos IBM?

SA

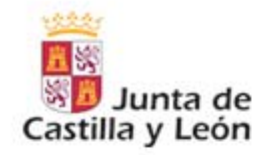

### → Procedimiento de integración a 4 niveles

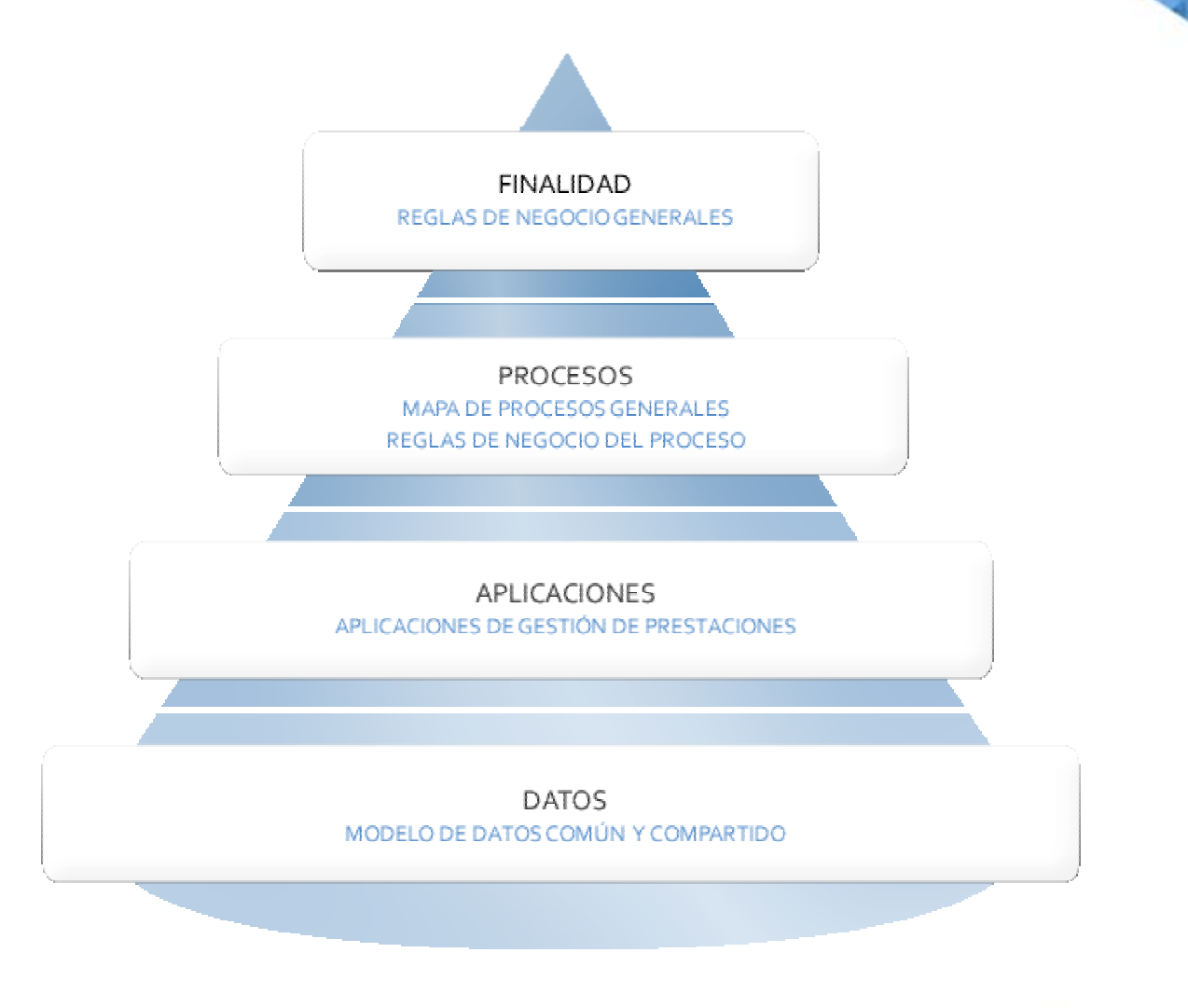

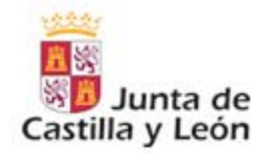

# → La necesidad de agilidad cambia los principios de la arquitectura de las aplicaciones

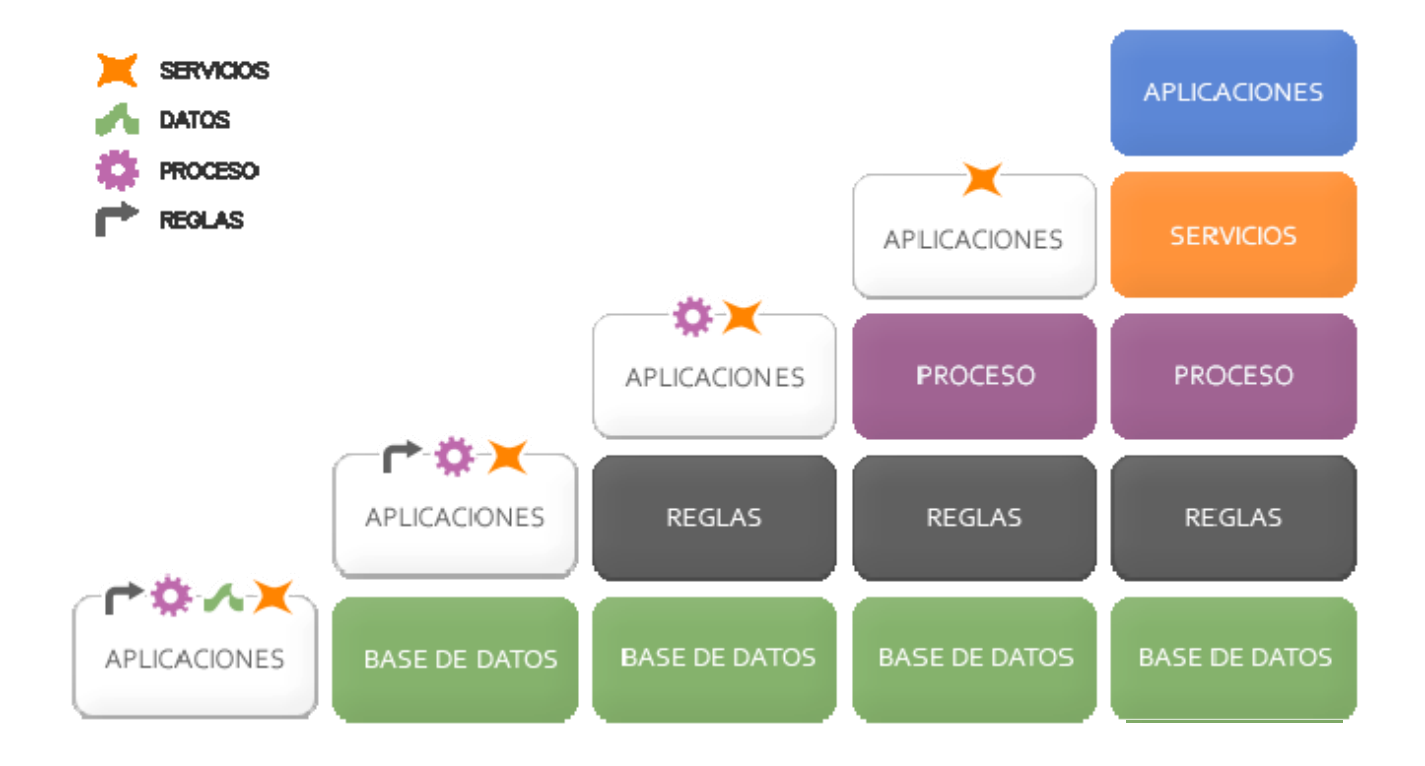

SA

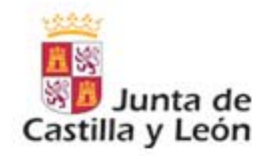

## $\rightarrow$  Integración a nivel de procesos

#### **Modelo de Proceso** $\gg$

- Un proceso de la organización se descompone en una serie de fases y  $\Box$ actividades (qué se hace) y éstas en procedimientos (cómo se hace). Además hay que saber quién lo hace (roles)
- Utiliza pasos lógicos que afectan a distintas funciones en distintos  $\Box$ departamentos (punto de vista del ciudadano)
- Transforma entradas de todos los tipos en salidas, siguiendo unas reglas  $\Box$

#### **Reglas de Negocio** W.

Los valores que se aplican durante la ejecución de los procesos:  $\Box$ decisiones, regulaciones,…,etc.

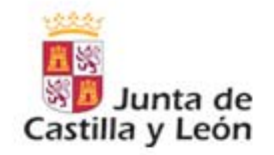

#### Metodología: **Análisis**, diseño, construcción

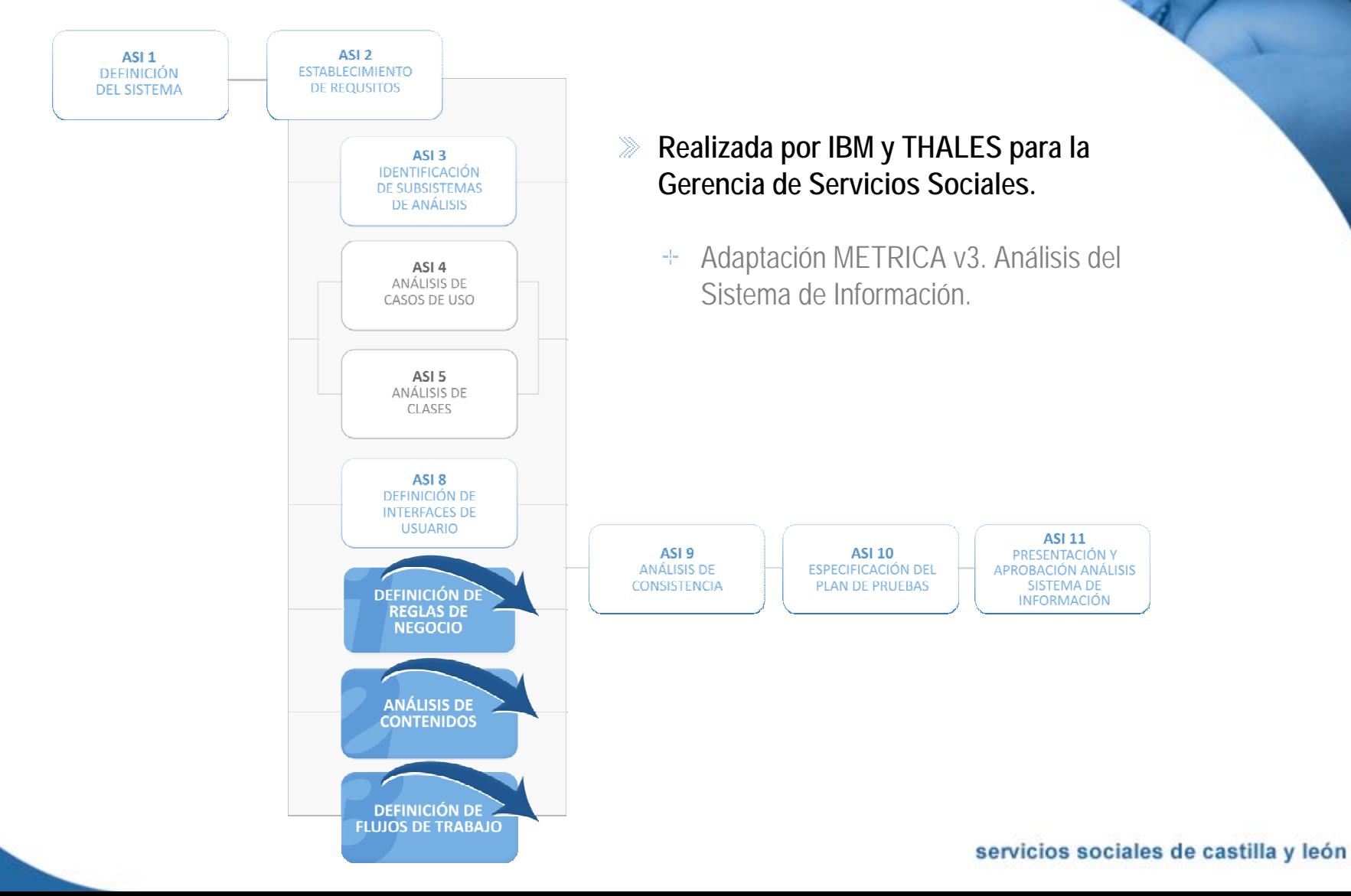

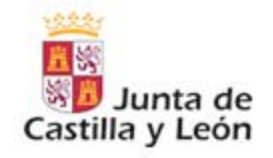

**DEFINICIÓN DE REGLAS DE NEGOCIO** 

Sobre las políticas de negocio que van a ser gestionadas mediante un BRMS consiste en traducirlas para que puedan ser expresadas como varias reglas de negocio.

Formalizar el vocabulario necesario para expresar la política de negocio como un modelo conceptual de objetos, representando la política de negocio como sentencias "si-entonces".

Todo esto para definir el BOM(Business Object Model).

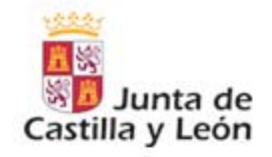

**ANÁLISIS DE CONTENIDOS** 

Dada la relevancia de una gestión documental (o, más genéricamente, gestión de contenidos) en determinados tipos de proyectos, se define el análisis de clases documentales (tipo de clases de entidad) como una actividad independiente.

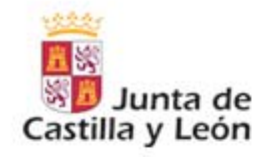

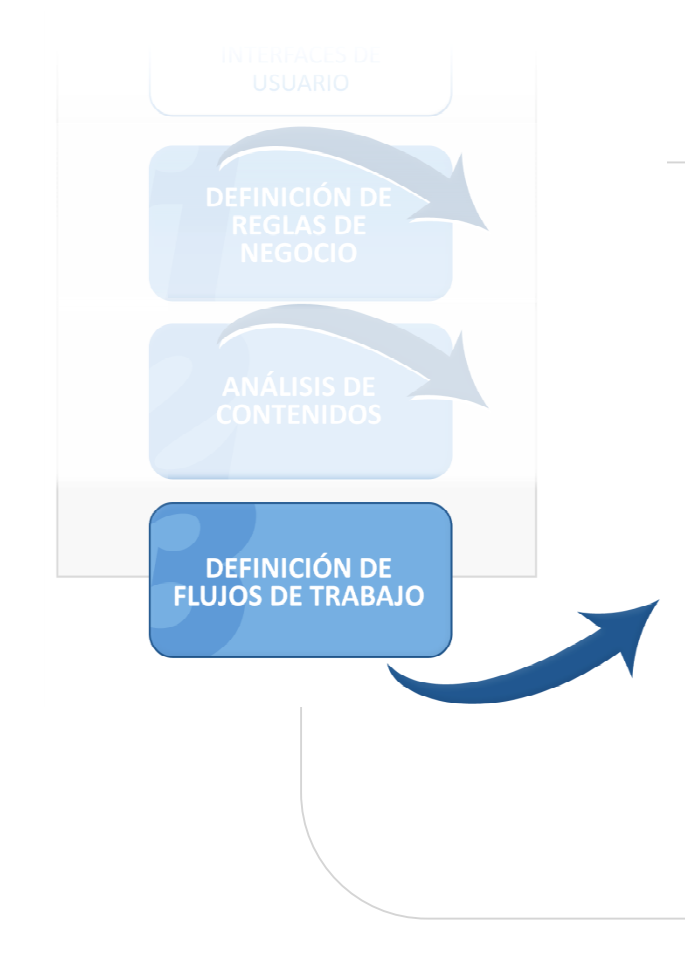

Se debe partir de la información recogida de las sesiones que se planifiquen con los grupos y usuarios funcionales.

El objeto de estas sesiones debe ser el de recoger los datos funcionales necesarios para el desarrollo de los proceso de negocio que conforman la solución final.

Mediante la recopilación de documentos existentes y/o la planificación de entrevistas y workshops con los grupos funcionales afectados.

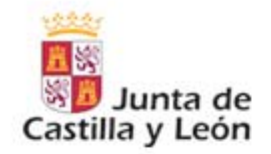

### Metodología: Análisis, **diseño**, construcción

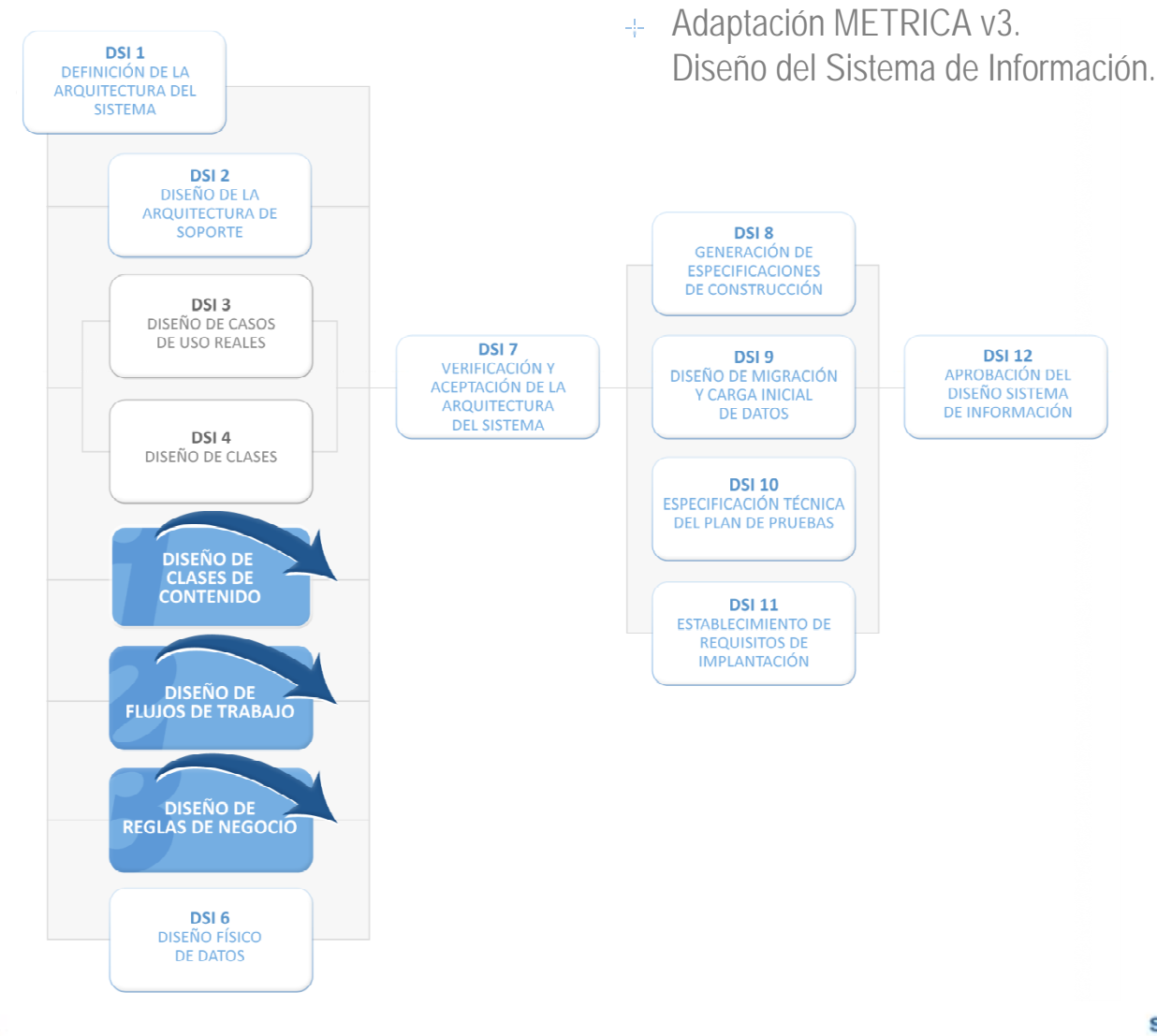

servicios sociales de castilla y león

SA.

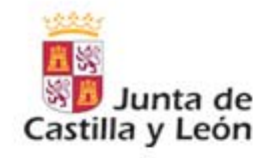

**DISEÑO DE CLASES DE CONTENIDO** 

Para esta actividad de diseño, ya orientada hacia un entorno tecnológico concreto como es IBM-FileNet P8, se debe partir de un análisis detallado previo de las clases documentales que requiera el sistema (propiedades, ciclos de vida, relaciones, comportamientos, etc.), obtenido de la fase de ASI.

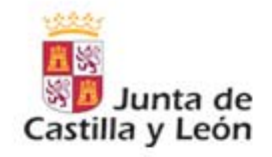

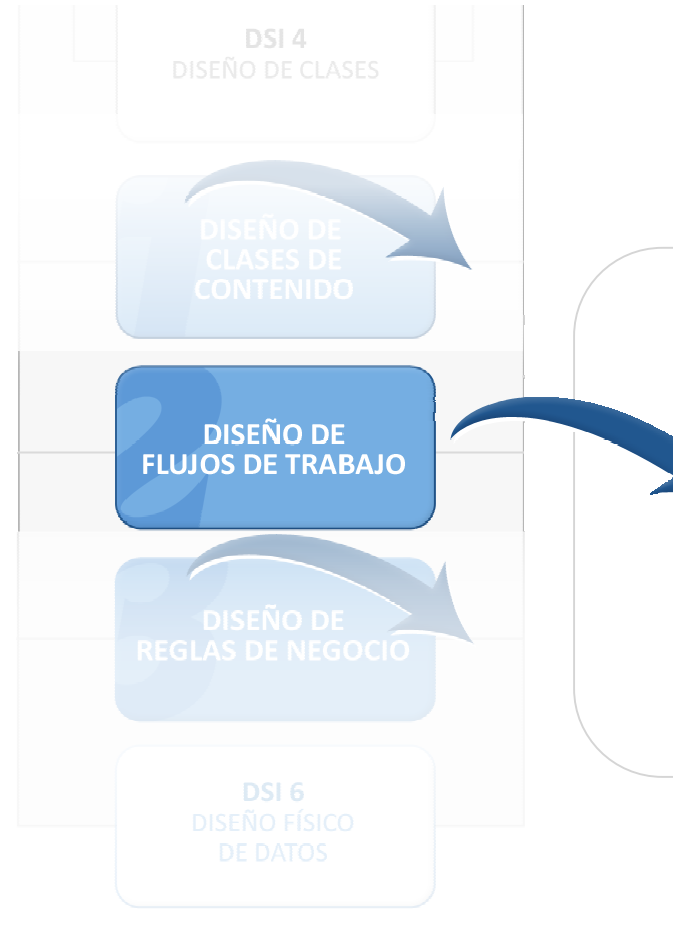

Esta actividad está dedicada al diseño y configuración de flujos de trabajo en el BPM seleccionado. En este caso sobre la plataforma IBM-FileNet P8.

SA

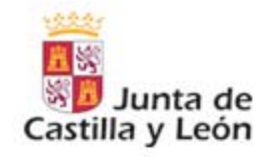

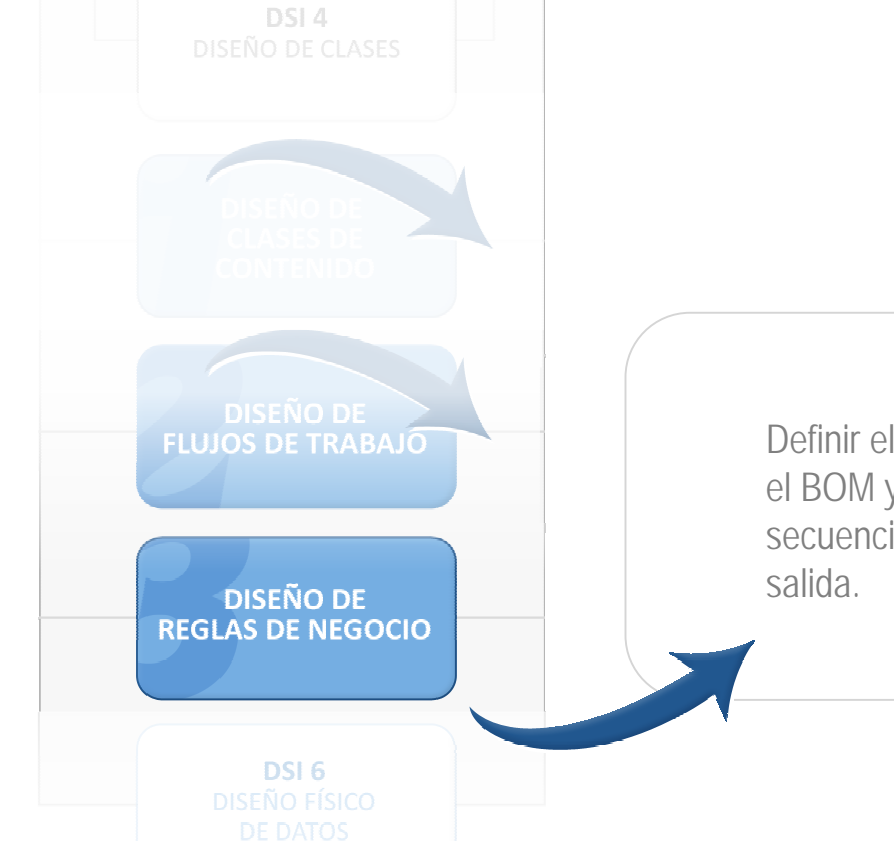

Definir el XOM(eXecution Object Model), refinar el BOM y vocabulario, artefactos de reglas, secuencias de reglas y parámetros de entrada y

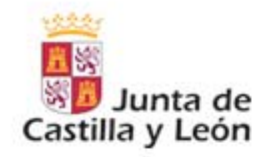

### → Integración a nivel de aplicaciones

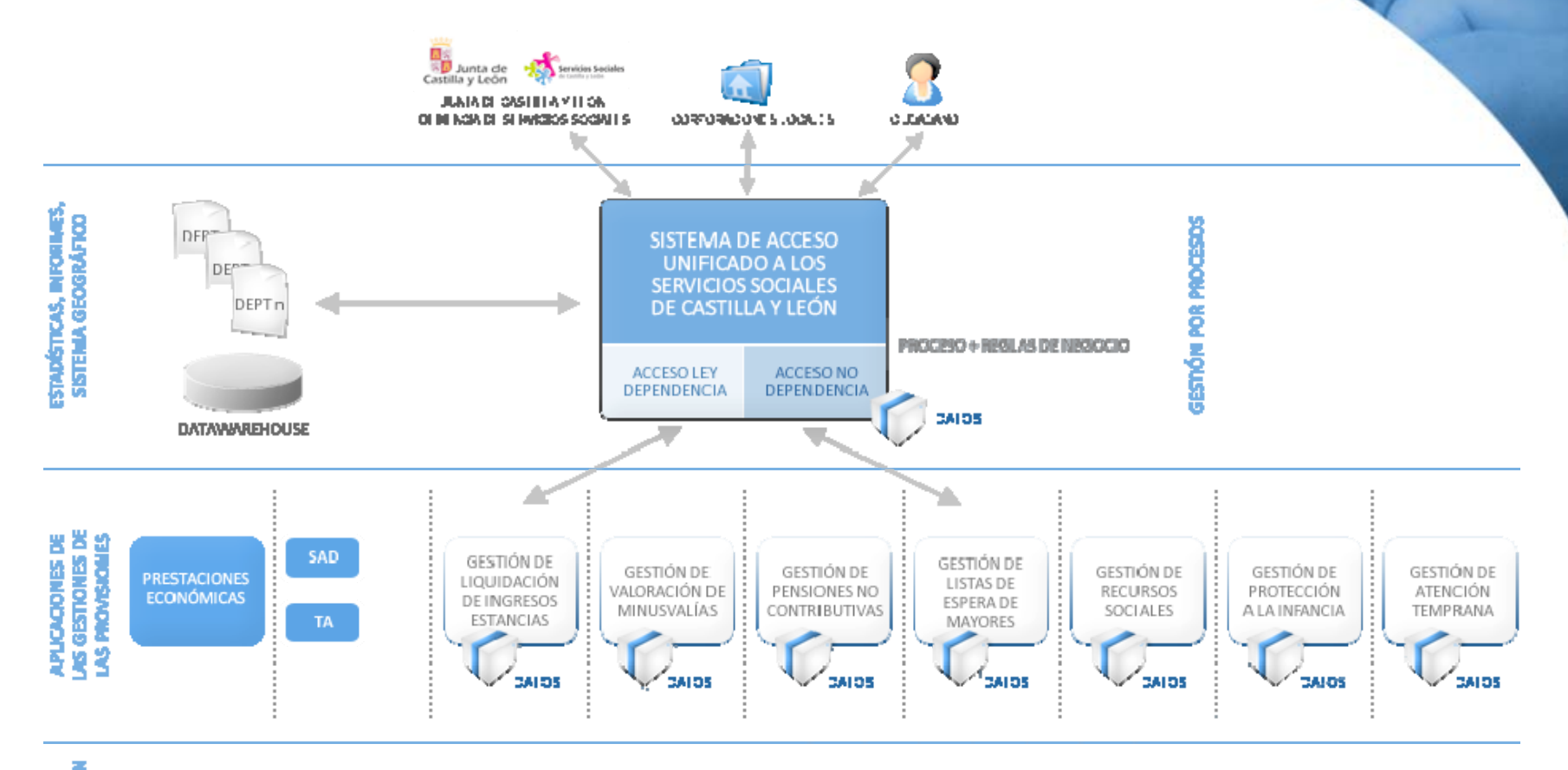

**BASE DE<br>DATOS COMÓN** 

**DATOS COMUNES** 

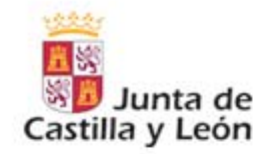

# $\rightarrow$  Integración a nivel de datos

#### **Unificación de datos personales** ⋙

Las personas son las mismas para cualquier prestación, y cualquier notificación.

#### **Unificación de direcciones.**W.

Las direcciones tienen los mismos tipos de datos.

#### **Integración de direcciones.**

Direcciones de diferentes aplicaciones tienen que ser integradas para dar una visión única.

#### **Integración de datos de prestaciones.**  $\gg$

Los datos de diferentes prestaciones tienen que estar representados de forma unívoca.

#### **Integración de datos de aplicaciones ya existentes.**

Los datos de diferentes aplicaciones tienen que estar representados de forma unívoca.

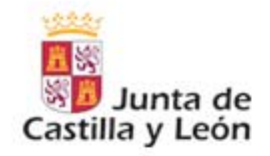

### **→ Datos estadísticos**

#### **Comienzo del proyecto** Octubre 2005

**Número de personas involucradas en el proyecto en la actualidad** Más de 35 personas full-time y cerca de 15 a tiempo parcial.

#### ≫ **Horas invertidas en 2008**Aproximadamente 55.000 horas dedicadas.

#### **Número de reglas**

Incluidas en todos los artefactos y secuencias de reglas; Mas de 250 reglas, 1.000 condiciones y 250 variables.

#### $\gg$ **Tiempo de desarrollo de las reglas** Se han invertido más de 4.500 horas

- **Tiempo de desarrollo de la gestión documental** Þ Se han invertido más de 1500 horas
- **Número de clases documentales y documentos** ≫ 70 clases documentales y 650.000 documentos

SAUS

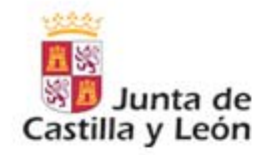

### → Introducción ILOG JRules

#### **Para qué se utiliza ILOG JRules en SAUSS**

ILOG JRules proporciona las herramientas necesarias para implementar la lógica de negocio de valoración funcional y social en SAUSS, que consiste en el conjunto de decisiones, condiciones y comprobaciones para la evaluación de los cuestionarios: BVD, EVE e Informe Social. También se utiliza para los documentos de la fase de consulta, para los cálculos de las cuantías y propuestas y resoluciones.

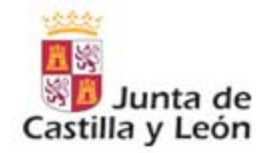

#### **→ La Baremación de Dependencia**

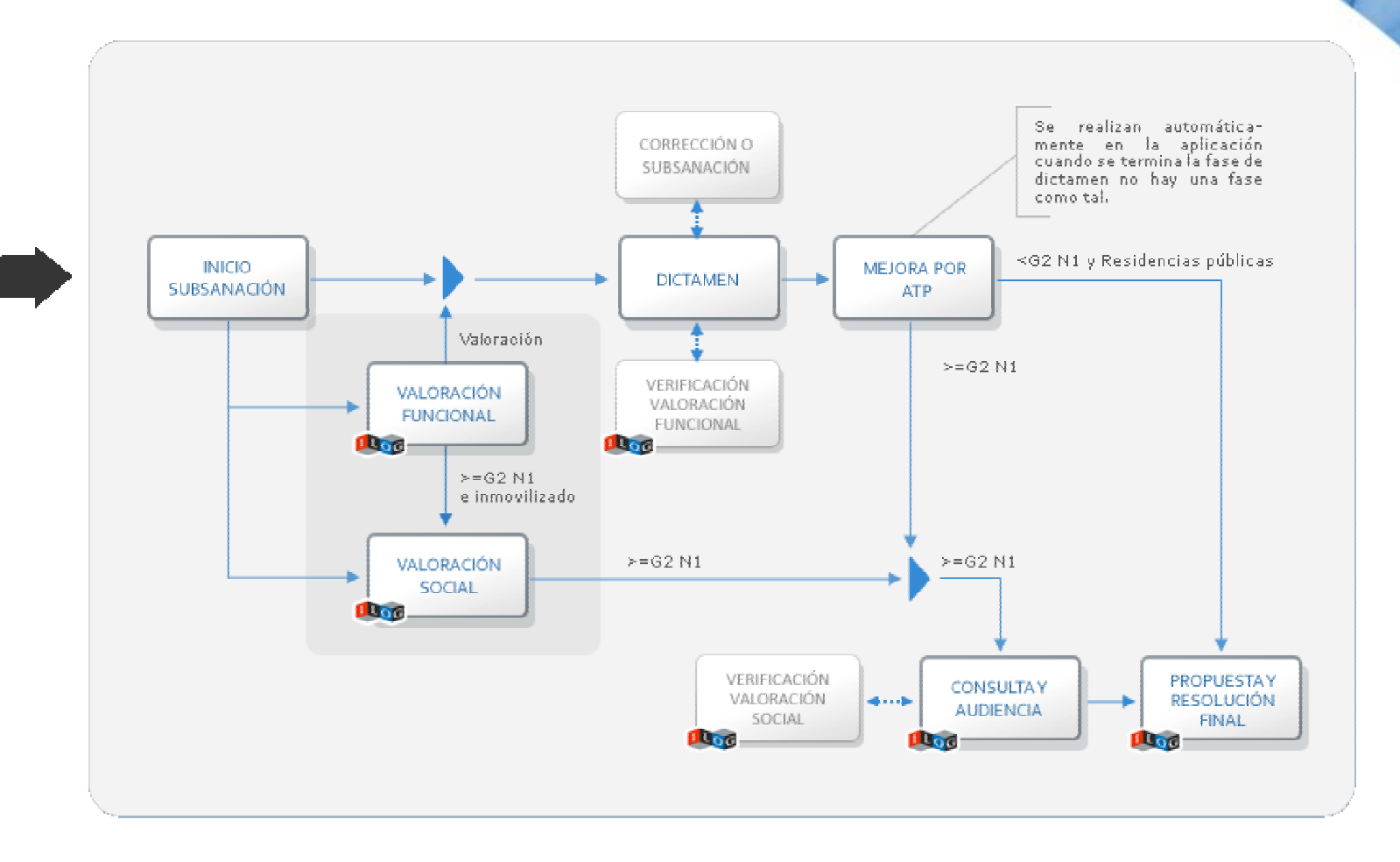

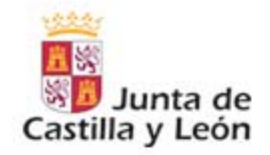

#### → Esquema de la integración de ILOG en SAUSS

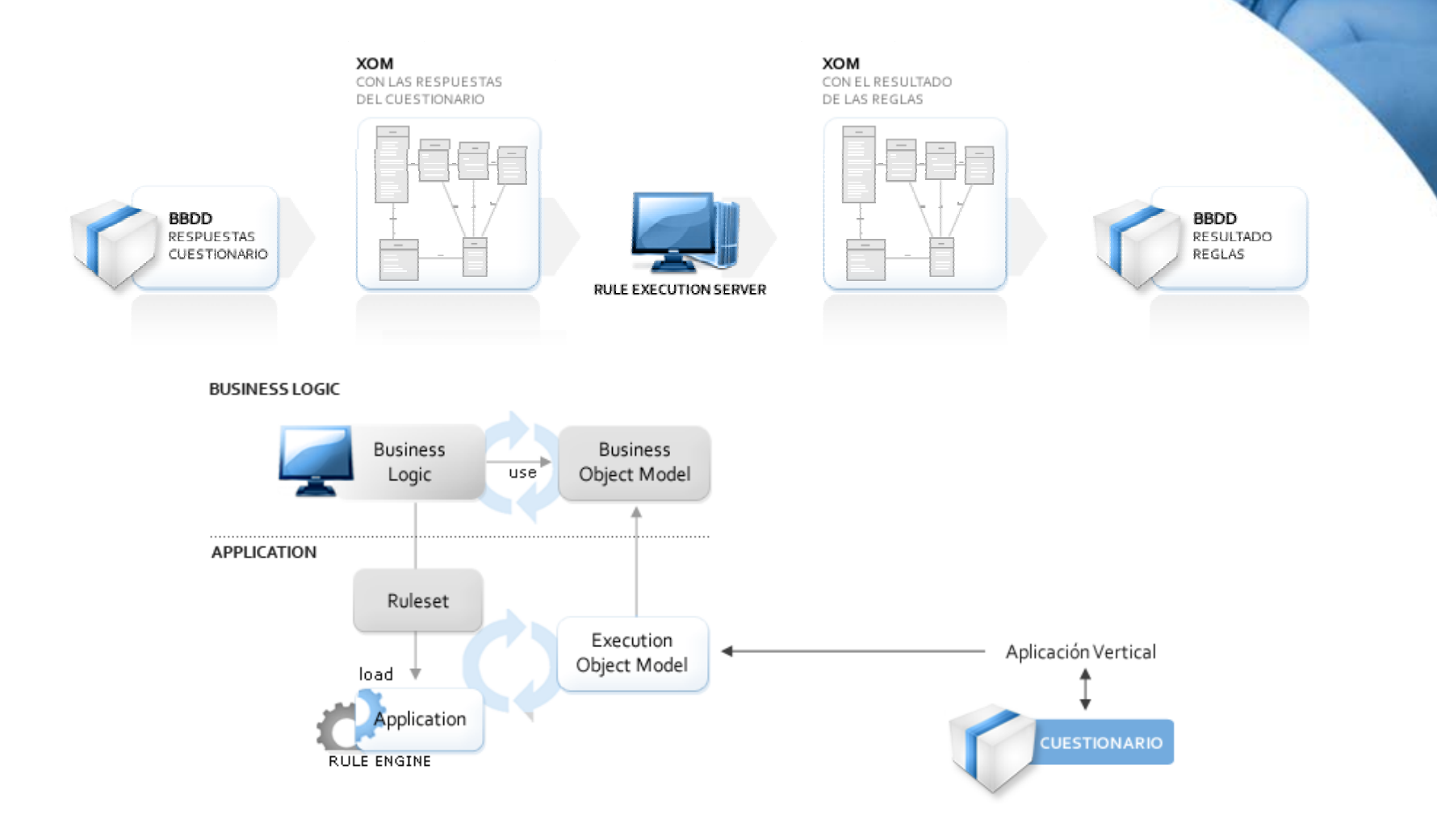

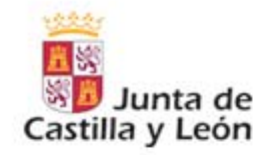

#### **CASO 1: Baremo social**

- Se llama al completar paso de una tarea de valoración social en  $\Box$ dependencia.
- Recibe como parámetros de entrada las respuestas del cuestionario  $\Box$ del Informe Social válido, e información del expediente y del solicitante.
- Obtiene la puntuación o causas de exclusión para el acceso a una  $\Box$ serie de servicios sociales:
	- Servicio de ayuda a domicilio 로
	- Teleasistencia부모
	- Acceso a residencias
	- $\pm$  Estancias diurnas
	- Centros de discapacidad  $\omega_{\rm{eff}}$

SA

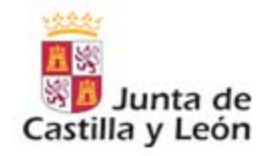

#### **Baremo social**

Plantilla del documento del Informe Social

Se identifica cada pregunta con una variable del tipo: S01, S02a…, y cada respuestas con un valor numérico: 1, 2, 3, 4

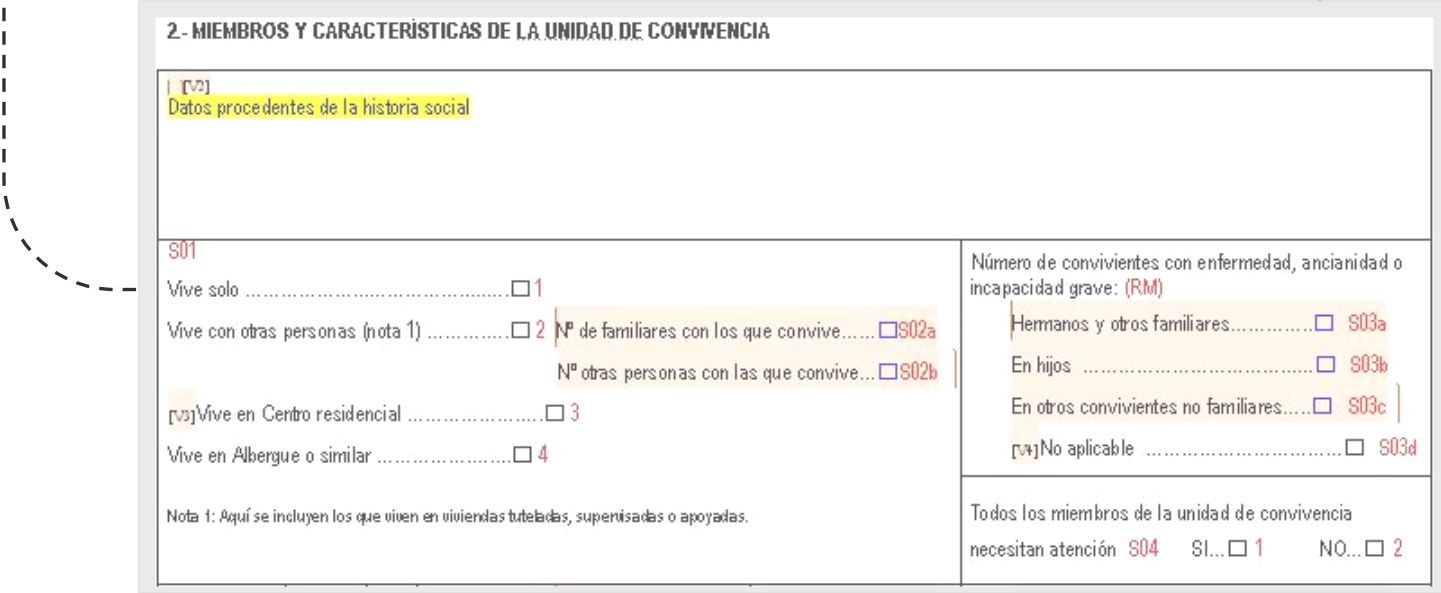

**SA** 

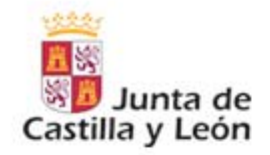

#### **Baremo social**

Ejemplo de reglas del Informe Social

Reglas para calcular la puntuación para el apartado de Situación Familiar del baremo de SAD. Cada posible respuesta del cuestionario se identifica con una variable, y la combinación de condiciones a cumplir definen la regla.

90 puntos =>  $S01=1 + S23= 1,2 + S24= 1 + S10= 1$ 80 puntos =>  $S01=1 + S23= 1,2 + S24= 1 + S10= 2$ 70 puntos => S01=1 + S23= 1,2 + S24= 1,2 + (S17k= 1 o S17a>0 o S17b=1 o S17d=1 o S17e=1 o S17f=1) 35 puntos => S01=1 + S23= 1,2 + S24= 1,2 + S10= 3 + (S17c=1 o S17g=1 o S17h=1 o S17i=1) 70 puntos => S01=1 + S23= 1,2 + S24= 2 + S22= 1 + (S17k= 1 o S17a>0 o S17b=1 o S17d=1 o S17e=1 o S17f=1) 55 puntos => S01=1 + S23= 1,2 + S24= 2 + S22= 2 + (S17k= 1 o S17a>0 o S17b=1 o S17d=1 o S17e=1 o S17f=1) 30 puntos => S01=1 + S23= 1,2 + S24= 2 + S10= 3,4 + (S17c=1 o S17g=1 o S17h=1 o S17i=1) 65 puntos =  $>$  S01 = 1 + S23 = 1,2 + S24 = 3 + S10 = 3,4 + S22 = 1  $45$  puntos =>  $S01=1 + S23= 1,2 + S24= 3 + S10= 3,4 + S22= 2$ 0 puntos =>  $S01=1 + S23= 1 + S24= 3 + S10= 3.4 + S22= 3.4$ 80 puntos => S01=2 + (S03a>0 o S03b>0 o S17a=1 o S17e=1 o S17f=1) 65 puntos => S01=2 + S23= 1,2 + S24= 2 + S22= 1 + (S17a>0 o S17b=1 o S17d=1 o S17e=1 o S17f=1) 45 puntos => S01=2 + S23= 1,2 + S24= 2 + S22= 2 + (S17a>0 o S17b=1 o S17d=1 o S17e=1 o S17f=1) 30 puntos => S01=2 + S23= 1,2 + S24= 2 + (S17c=1 o S17g=1 o S17h=1 o S17i=1) 55 puntos =  $>$  S01 =  $2 +$  S23 = 1,  $2 +$  S24 = 3 + S22 = 1 45 puntos =>  $S01=2 + S23= 1,2 + S24= 3 + S22= 2$ 0 puntos =  $>$  S01 =  $2 +$  S23 = 1,  $2 +$  S24 = 3 + S22 = 3,4

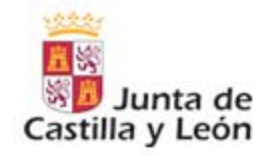

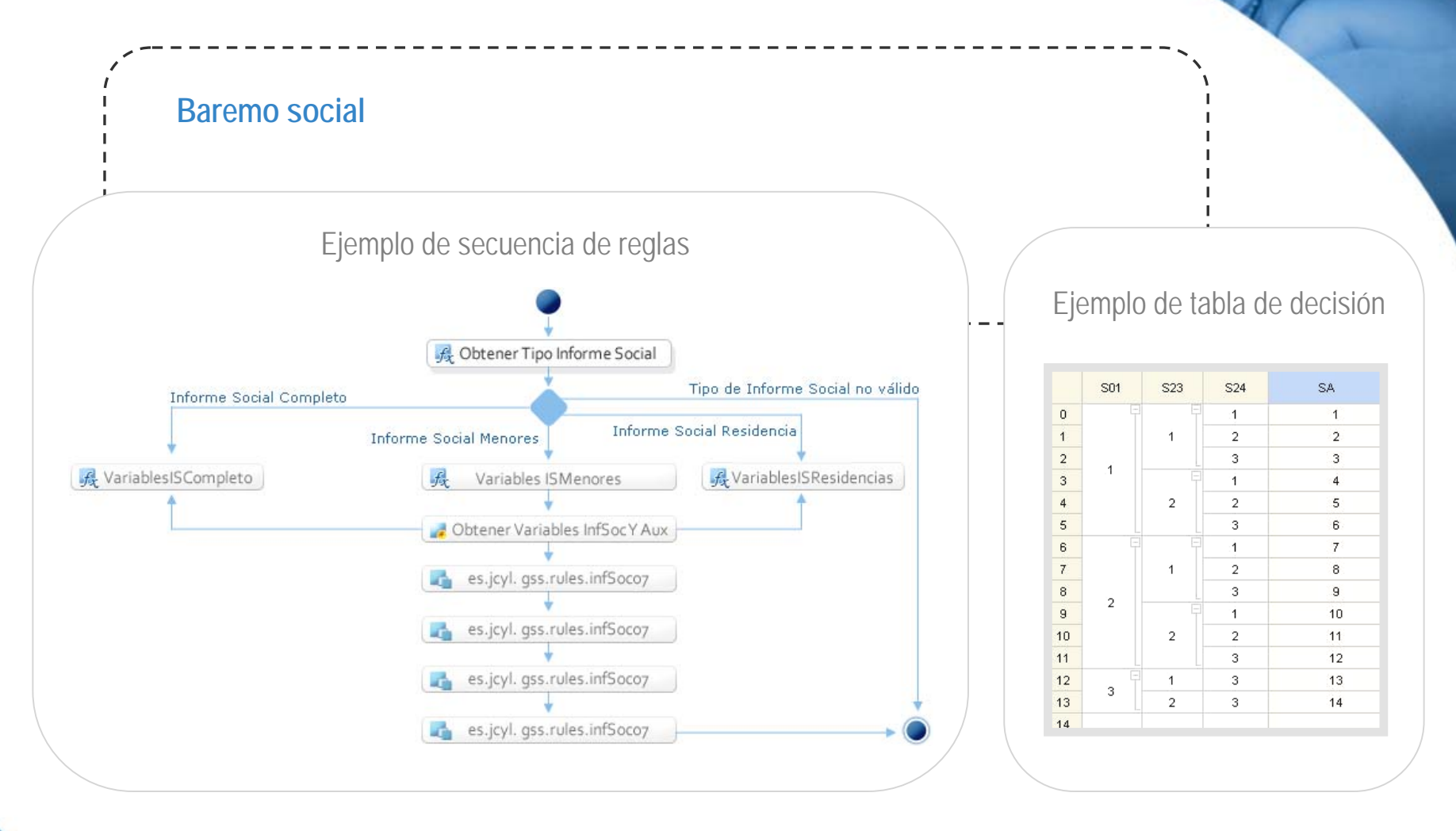

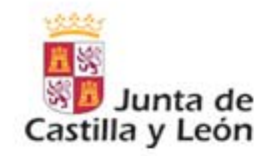

#### **CASO 2: Informe de Consulta**

- $\pm$  Se utiliza en la fase de consulta en dependencia para generar dinámicamente los documentos de Información del expediente y Consulta y elección
- Recibe un conjunto de parámetros de entrada sobre los que se evalúan las reglas: datos del expediente, solicitante, puntuaciones del Informe Social, datos económicos y de prestaciones deducibles.
- Como resultado obtenemos un conjunto de variables de salida con las prestaciones, servicios y cuantías que se le van a ofrecer al interesado, que se guardan en base de datos para mostrarse en el documento, y variables de entrada a los informes para mostrar unos determinados párrafos, y generarse dinámicamente un documento diferente para cada persona.

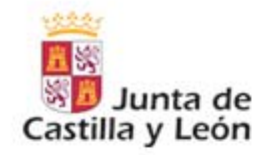

Para el documento de Información del Expediente se define un documento con todos los textos a mostrar y las condiciones para mostrarlos.

En la imagen se puede ver en negro los textos a mostrar y en azul las condiciones.

#### IV. CAPACIDAD ECONÓMICA¶

De acuerdo con lo establecido en la Orden-FAM/2044/2007, de 19 de diciembre, por la que se regulan provisionalmente ·los · criterios ·para · el · cálculo · de ·la · capacidad · económica · de ·los · beneficiarios · de prestaciones de Dependencia en Castilla y León y, teniendo en cuenta la información recabada de la Agencia Estatal de Administración Tributaria, la Consejería de Hacienda de la Junta de Castilla y León. y otras Administraciones Públicas, correspondiente al ejercicio 2006, la capacidad económica del interesado es la siguiente: [

#### **POSIBILIDAD AT**

Si existe declaración IRPF conjunta (vendrá señalado en la base de datos económicos), y el estado civil es C (casado):¶

- Los ingresos computables del interesado y su cónyuge son: ·  $\theta(A)$ 

#### **POSIBILIDAD BT**

Si declaración individual o no hay declaración (imputación de rentas o sin datos): Il

- Los ingresos computables del interesado son: ·  $\epsilon(A)$ 

#### Dentro del caso anterior, caben tres posibilides |

B.1. Si existe cualquiera de las siguientes situaciones: [1]

- o-cónyuge con régimen económico de gananciales¶
- io→cónyuge · en · separación · de · bienes · con · ingresos · inferiores · a · 8,000 · € · (si · no · hay autorización del cónyuge, se supone que son superiores)¶
- o→pareia de hecho con ingresos inferiores a 8.000 € (si no hay autorización del cónyuge, se supone que son superiores)¶

- Los ingresos computables del cónyuge/pareja de hecho son:  $\epsilon$  (B)

#### B.2. Si existe cualquiera de las siguientes situaciones: [1]

o-cónyuge en separación de bienes, sin autorización o con ingresos a partir de 8.000

#### o-+pareja de hecho, sin autorización o con ingresos a partir de 8.000 €¶

El interesado tiene cónyuge en régimen de separación de bienes o pareja de hecho, que no depende económicamente. Sus ingresos no se itenen en cuenta, y no computa como miembro a efectos del -cálculo de la capacidad económica personal. Si hubiera hijos menores del interesado y su cónyuge o pareja de hecho, computan a razón de 0,5.¶

B.3. Que no haya cónyuge ni pareja de hecho: se omite cualquier texto.¶

Si existen otros miembros de la unidad familiar dependientes económicamente del interesado: [1]

- Número de miembros computables: [110] [110]

Si existen datos en el fichero de Patrimonio:¶

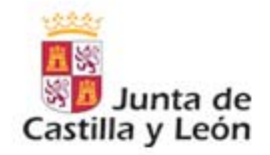

### → Introducción IBM-Filenet

### **Para qué se utiliza IBM-Filenet P8 en SAUSS**

IBM-Filenet proporciona las herramientas necesarias para implementar el flujo del proceso de las historias sociales.

También se utiliza para guardar los documentos de todas las fases del proceso de Dependencia así como los documentos de valoración de minusvalía.

Se prevé el inicio automático del procedimiento desde una solicitud electrónica del ciudadano a principios del año 2010.

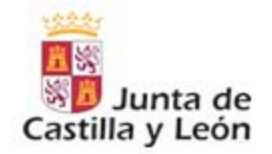

#### La gestión de documentos en SAUSS

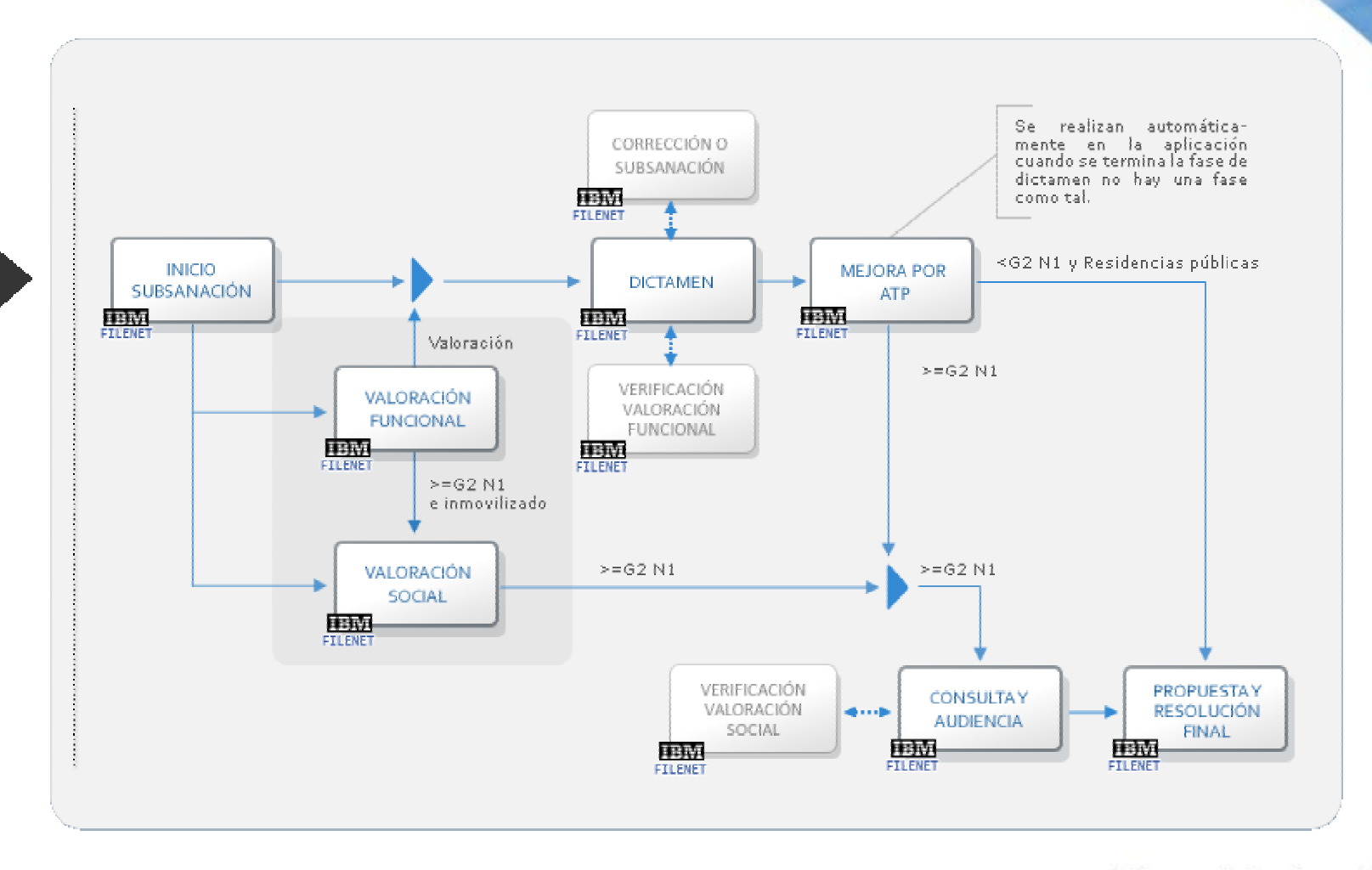

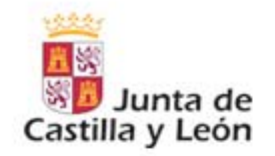

#### Esquema de la integración de IBM-Filenet en SAUSS

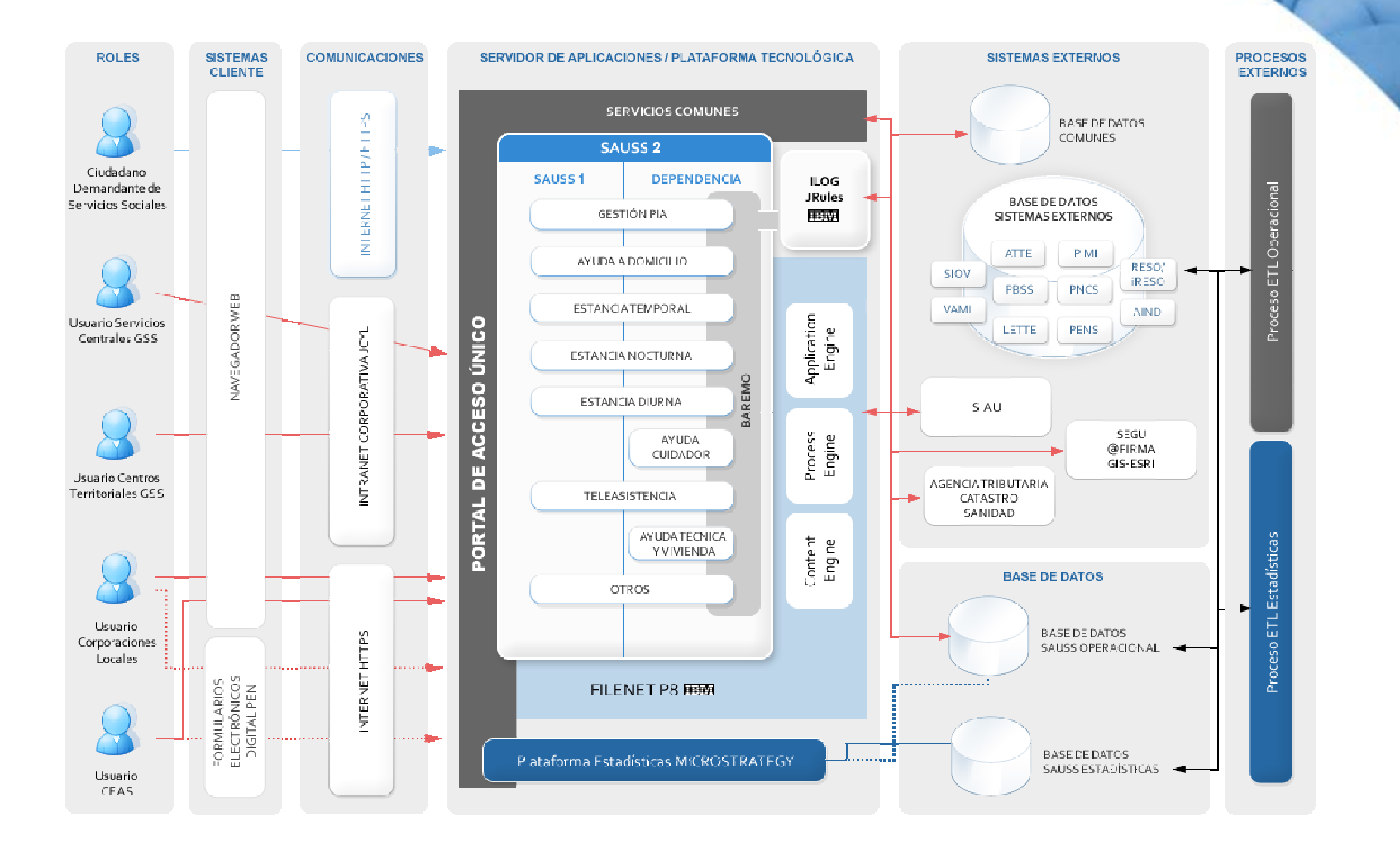

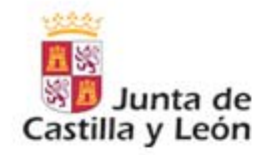

### **→ Aplicación práctica de IBM-FileNet P8 en SAUSS**

#### **Content Manager**  $\gg$

- $\Box$  El 100% de los documentos que se almacenan en SAUSS serán salvaguardados en la solución de content management de la plataforma FileNet P8.
- $\Box$  Se ha puesto especial énfasis en el análisis de la gestión de contenidos, dedicando una actividad específica en la metodología para ese fin. En la imagen de la derecha se puede ver a modo de ejemplo el árbol de jerarquía de clases documentales (sólo hasta el 4º nivel) que se ha diseñado para la gestión de contenido de los documentos que se generan en el proceso de dependencia.

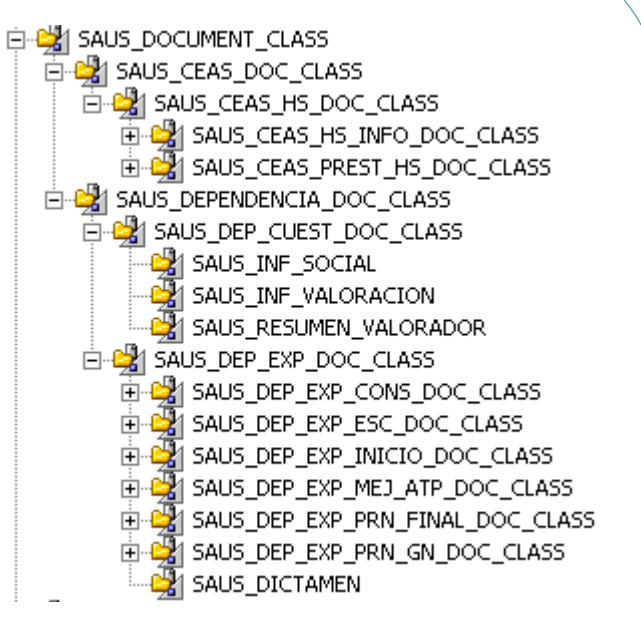

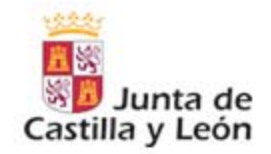

### → Aplicación práctica de IBM-Filenet P8 en SAUSS

#### **Business Process Manager**

- Actualmente se ha automatizado el proceso de negocio de  $\Box$ Historias Sociales (información de base de los servicios sociales).
- En 2010-11 se espera automatizar el proceso de negocio de  $\Box$ tramitación de las solicitudes de dependencia, que dada su continua evolución no se ha automatizado hasta el momento.
- $\Box$ En próximas fechas se va a poner en producción el proceso de negocio de administración de usuarios, del cuál se puede ver un ejemplo en la siguiente figura.

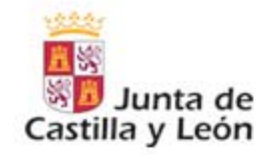

### → Aplicación práctica de IBM-Filenet P8 en SAUSS

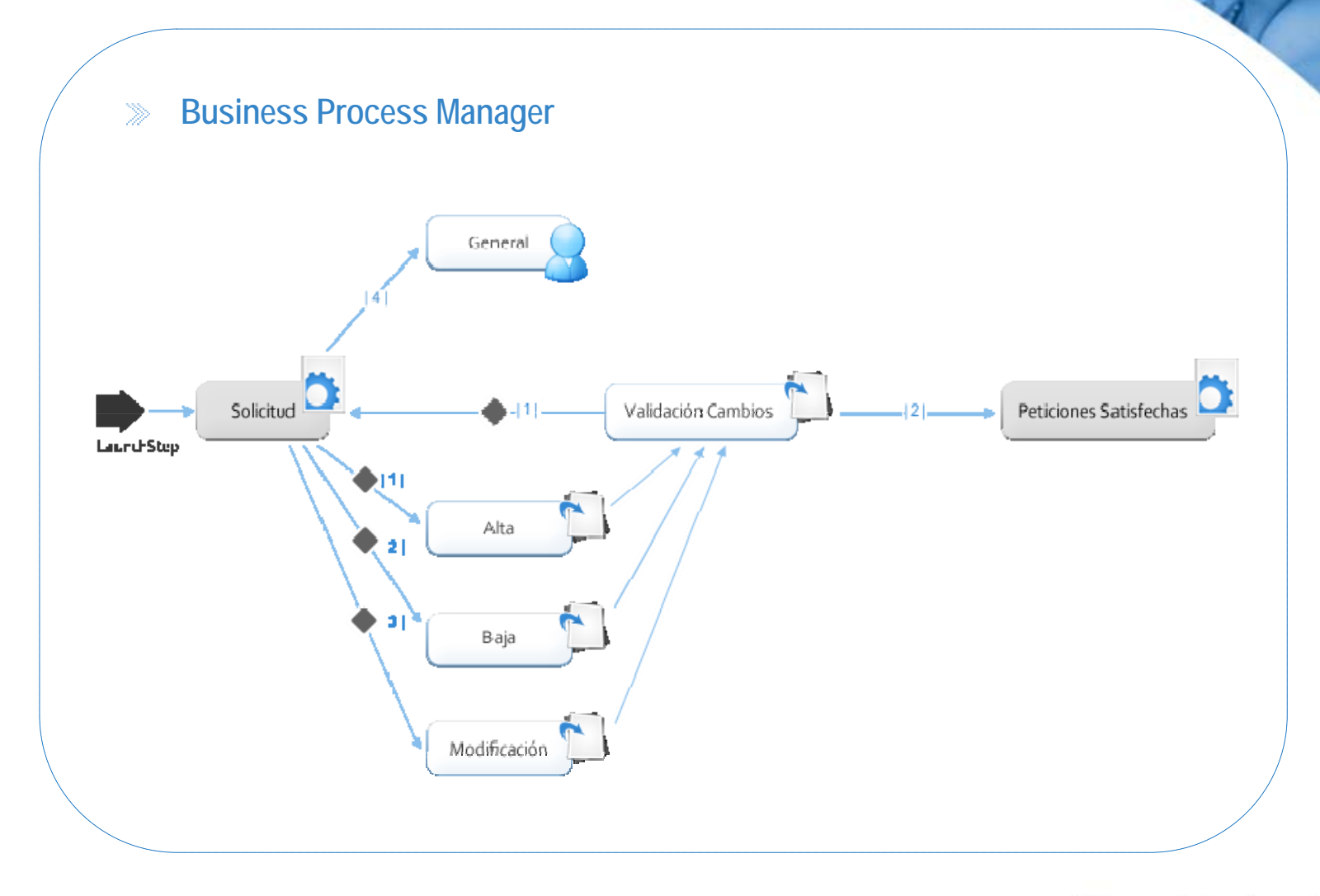

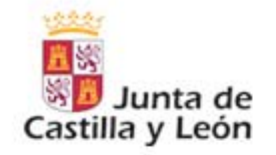

# AGENDA

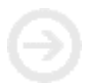

La Junta de Castilla y León. Servicios Sociales.

Implicaciones de la Ley de Promoción de la Autonomía Personal y atención a las personas en situación de dependencia en los sistemas de información de la Junta de Castilla y León

Objetivos del Sistema SAUSS

**¿Por qué productos IBM?**

SΔ

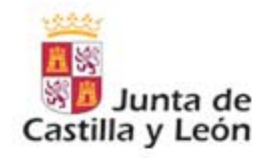

# ¿Por qué productos IBM?

**BRMS complementario del BPM:** necesidad de gestionar por separado procesos de negocio y lógica de decisión

**Proporciona flexibilidad** a la hora de implementar cambios de políticas

**Ahorro del 30%** en programación

**Ahorro en el mantenimiento** de las aplicaciones

**Permite involucrar a losusuarios** en la fase de definición de reglas

**Puesta en conformidad de lossistemas** con las nuevas reglamentaciones de forma mas rápida

**Herramienta localizada:** permite definir las reglas en castellano

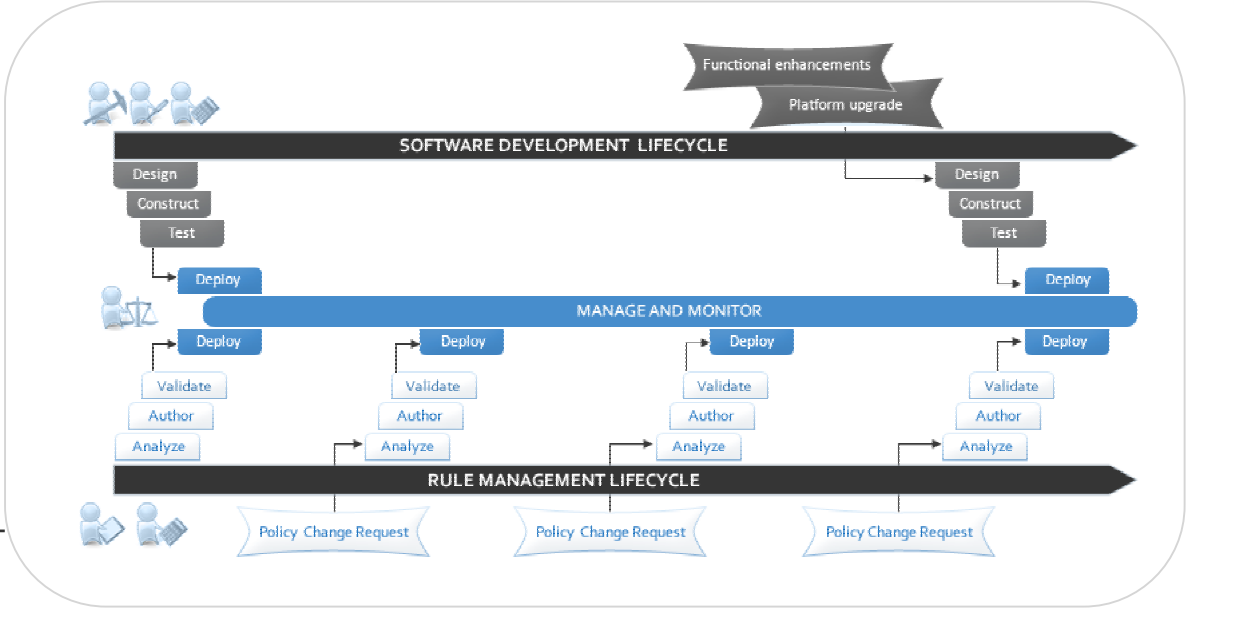

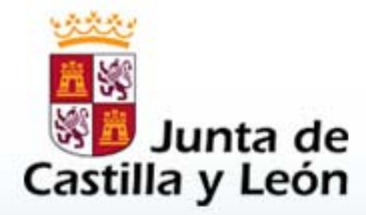

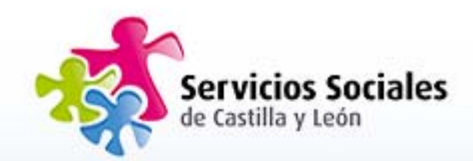

# MUCHAS GRACIAS POR SU ATENCIÓN

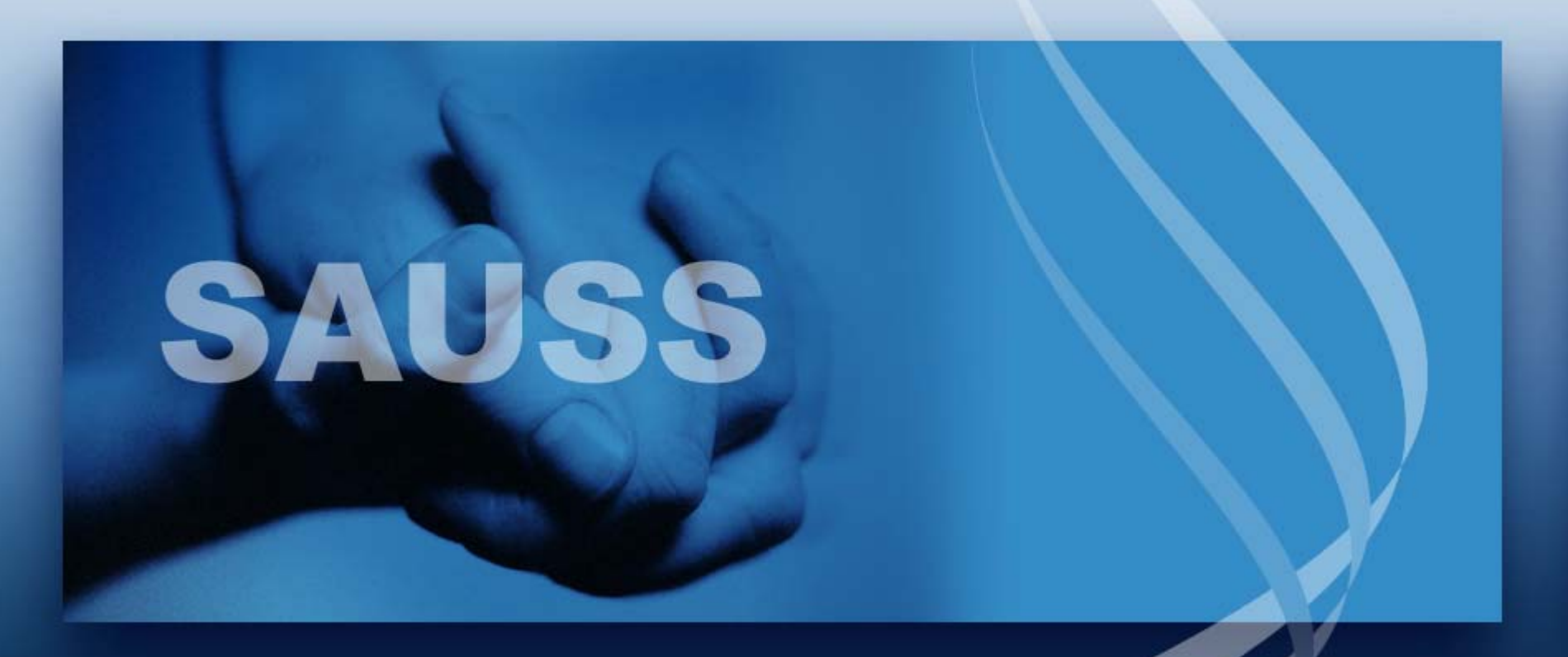